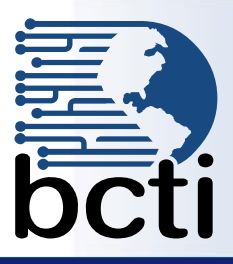

**March to Jun**

## **Price: \$1,995**

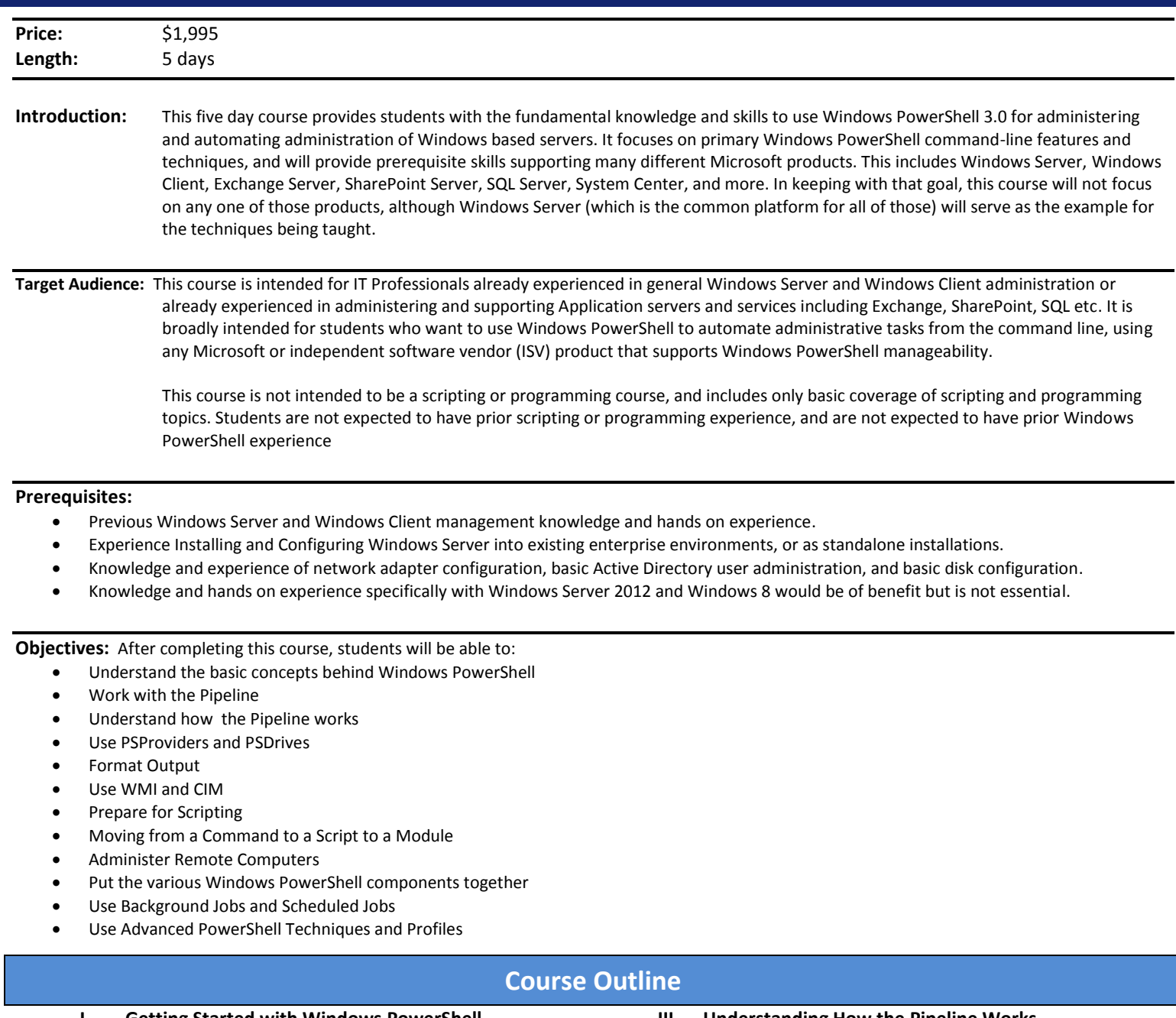

### **I. Getting Started with Windows PowerShell**

- A. Overview and Background
- B. Finding and Running Commands

#### **II. Working with the Pipeline**

- A. Working with the Pipeline
- B. Exporting, Importing, and Converting Data
- C. Filtering Objects Out of the Pipeline
- D. Enumerating Objects in the Pipeline

#### **III. Understanding How the Pipeline Works**

- A. Passing Data in the Pipeline ByValue
- B. Passing Data in the Pipeline ByPropertyName
- **IV. Using PSProviders and PSDrives** 
	- A. Understanding PSProviders and PSDrives
	- B. Using PSDrives

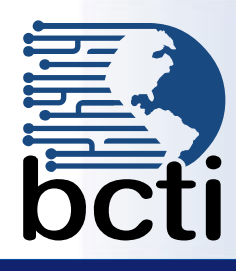

# **MS 10961A Automating Administration with Windows PowerShell**

**March to Ju**

# **Price: \$1,995**

#### **V. Formatting Output**

- A. Using Basic Formatting
- B. Using Advanced Formatting
- C. Redirecting Formatted Output

#### **VI. Using WMI and CIM**

- A. Understanding WMI/CIM
- B. Querying Data with WMI/CIM
- C. Making Changes with WMI/CIM

#### **VII. Prepare for Scripting**

- A. Using Variables
- B. Scripting Security
- C. Working with Alternate Credentials

#### **VIII. Moving from a Command to a Script to a Module**

- A. Moving from Command to Script
- B. Moving from Script to Function to Module
- C. Implementing Basic Error Handling
- D. Using Basic Scripting Constructs
- E. Further Exploration in Scripting

#### **IX. Administering Remote Computers**

- A. Using Basic Remoting
- B. Using Remote Sessions
- C. Using Remoting for Delegated Administration

#### **X. Putting it All Together**

A. Planning the Script

## **XI. Using Background Jobs and Scheduled Jobs**

- A. Using Background Jobs
- B. Using Scheduled Jobs

#### **XII. Using Advanced PowerShell Techniques and Profiles**

- A. Using Advanced PowerShell Techniques
- B. Creating Profile Scripts